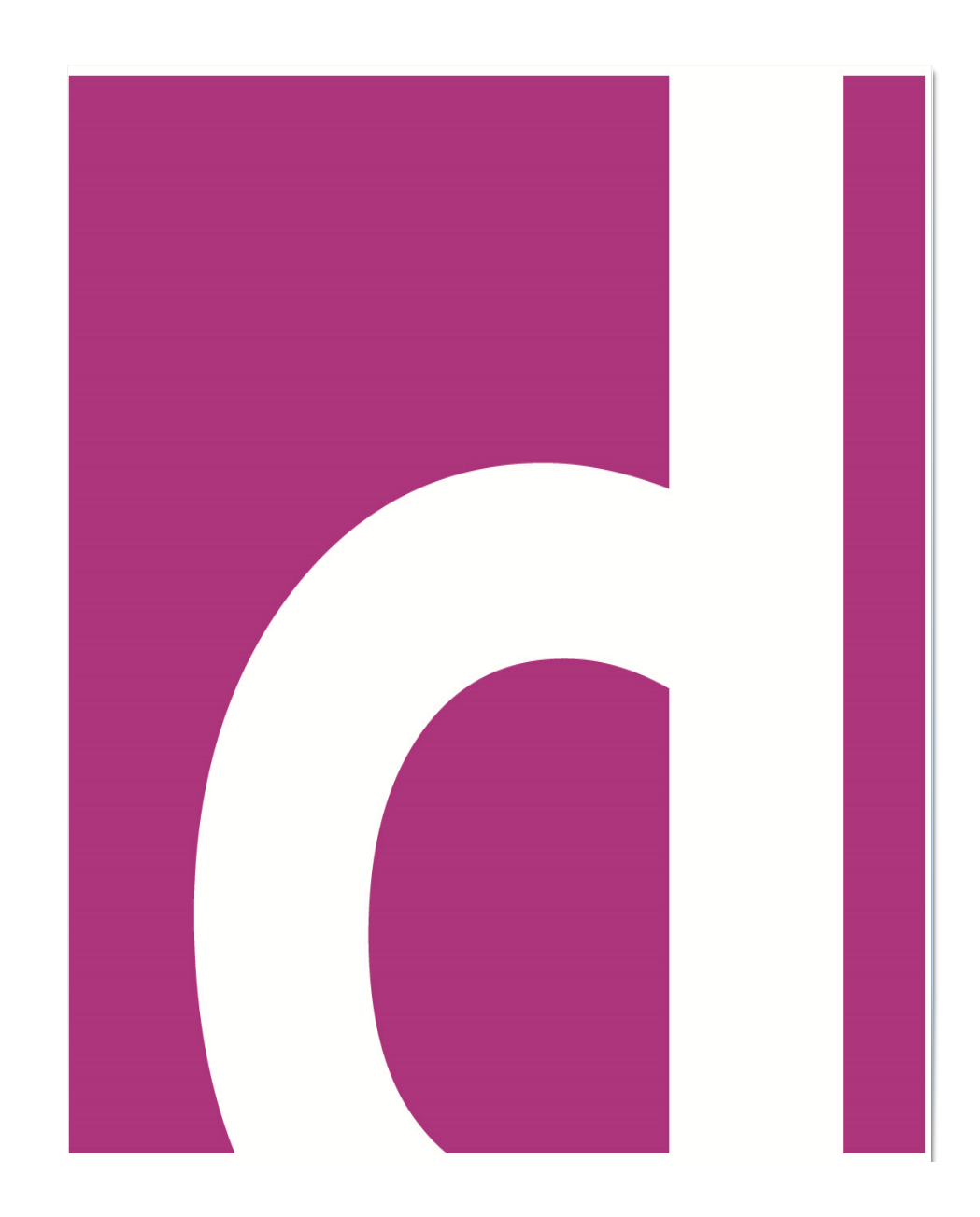

# IV Jornada de Puertas Abiertas

### *Escuela Internacional de Doctorado*

*18 de abril de 2024*

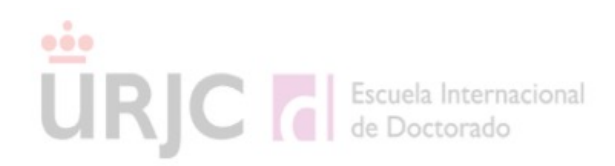

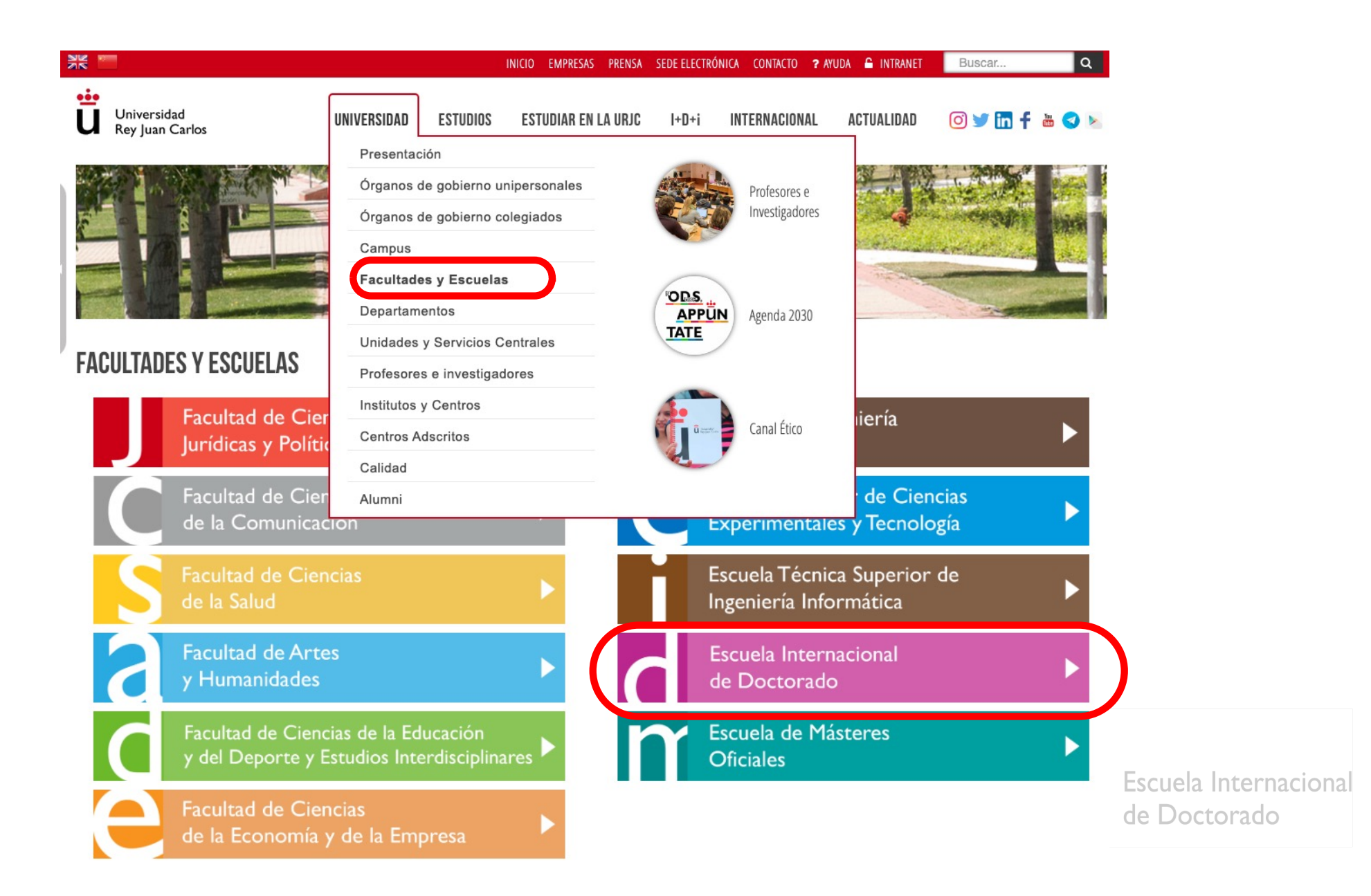

## **Página web [EID: https://www.urjc.es/](https://www.urjc.es/eid)eid**

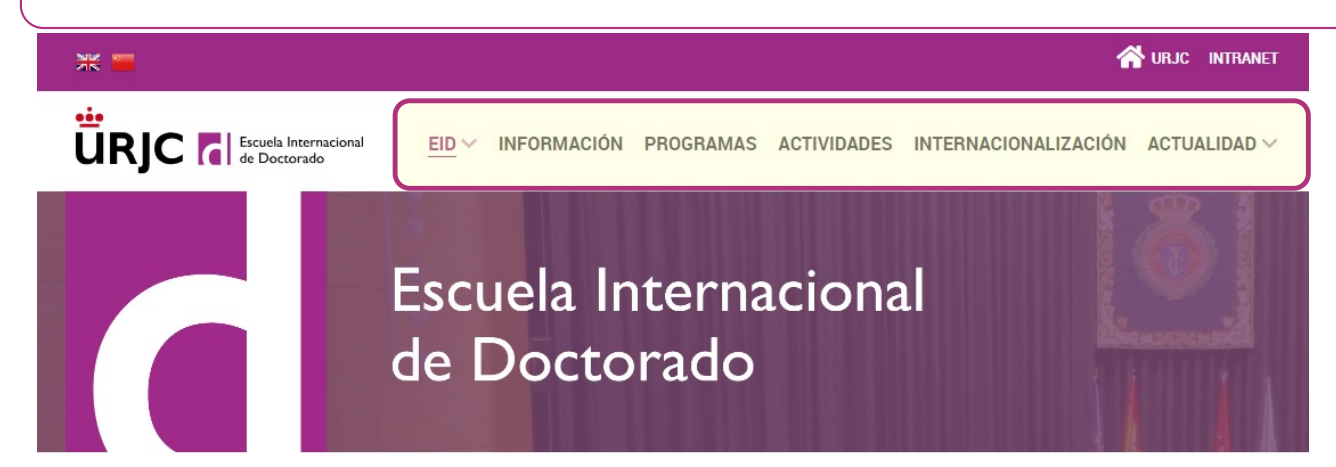

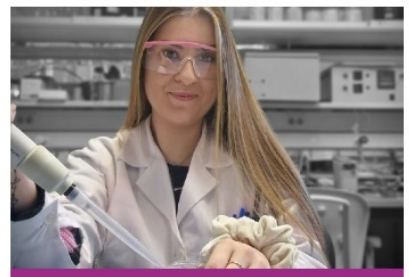

La doctoranda Begoña Fernández, premiada por la Real Sociedad Española de Química

La estudiante de doctorado de la URJC ha ganado el segundo premio del concurso de divulgación científica "Tu investigación en...

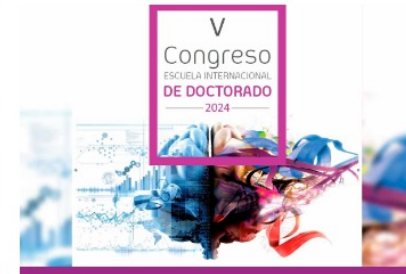

La Escuela Internacional de Doctorado organiza el quinto congreso anual para

investigadores en formación

El próximo 30 de mayo se celebrará el V Congreso de la Escuela Internacional de Doctorado en el Campus

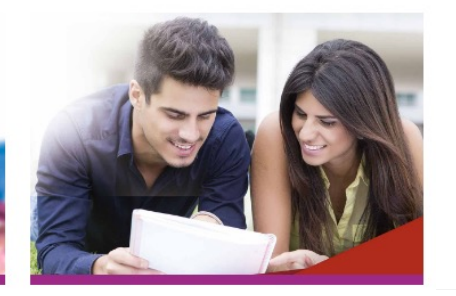

La Escuela Internacional de Doctorado abre sus puertas por cuarto año consecutivo

El próximo 18 de abril de 2024, la Escuela Internacional de Doctorado de la Universidad Rey Juan Carlos (URJC) organiza...

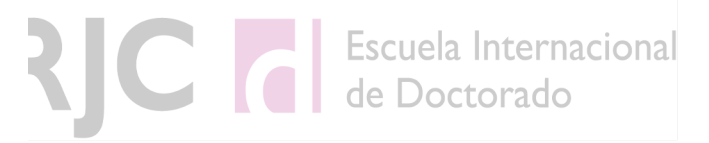

# **Página [web: https://www.urjc.es/programas-de-doctora](https://www.urjc.es/programas-de-doctorado)do**

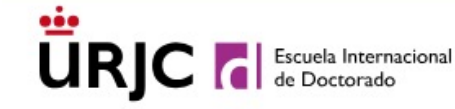

**INFORMACIÓN INTERNACIONALIZACIÓN**  $EID \vee$ PROGRAMAS ACTIVIDADES **ACTUALIDAD V** 

de Doctorado

Las enseñanzas de doctorado se organizan en programas de doctorado de los diversos ámbitos científicos, tecnológicos, humanísticos, sociales y artísticos

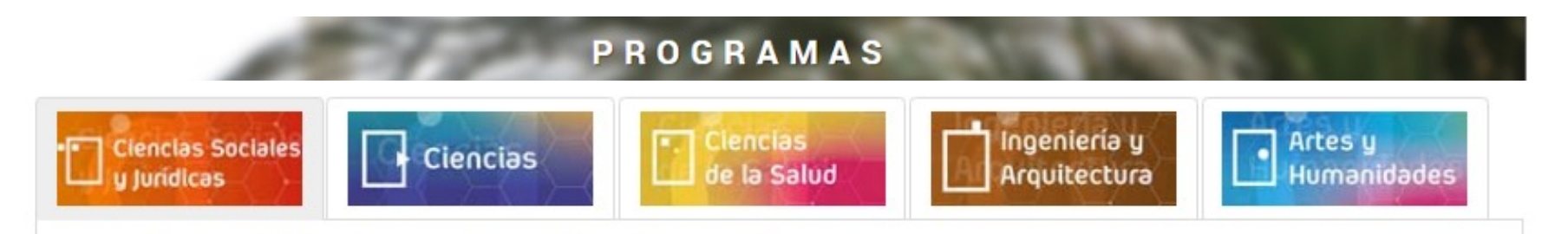

El Programa de Doctorado desarrolla los distintos **aspectos formativos del doctorando** y establece los **procedimientos** y **líneas de investigación para** el desarrollo de Tesis Doctorales

## **¿Qué son los estudios de doctorado?**

El **Doctorado** representa el **nivel académico más alto** al que se puede aspirar en una disciplina.

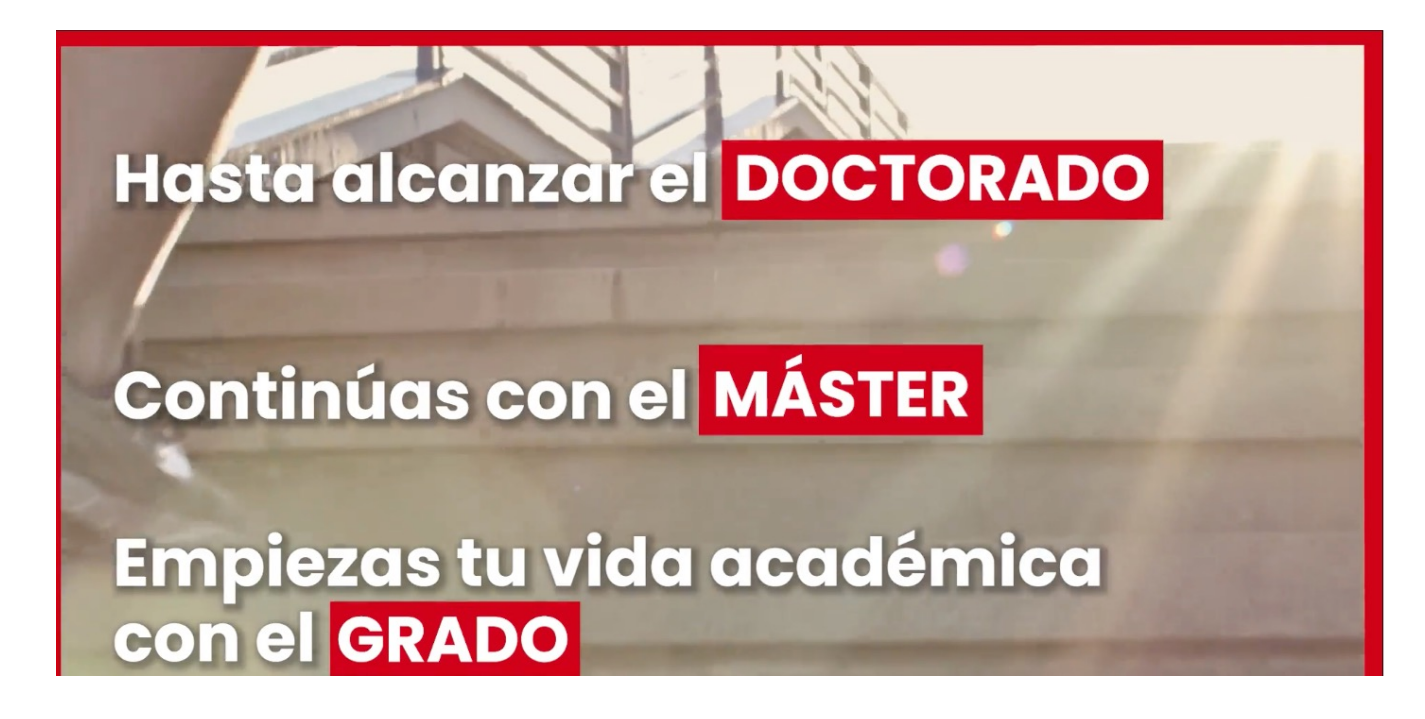

### **¿Qué son los estudios de doctorado?**

Los estudios de Doctorado implican unos **años de investigación** en un tema concreto, que culminan con la **defensa de la Tesis Doctoral.** La Tesis Doctoral corresponde a un **trabajo original de investigación** que contribuye al desarrollo de la sociedad y que desemboca en la obtención del Título de Doctor.

La posesión del Título de Doctor implica que se dispone de **conocimientos avanzados** en una materia, y también de la **capacidad de realizar investigación de calidad de manera independiente** y contribuir al desarrollo de la sociedad a través de nuevos conocimientos.

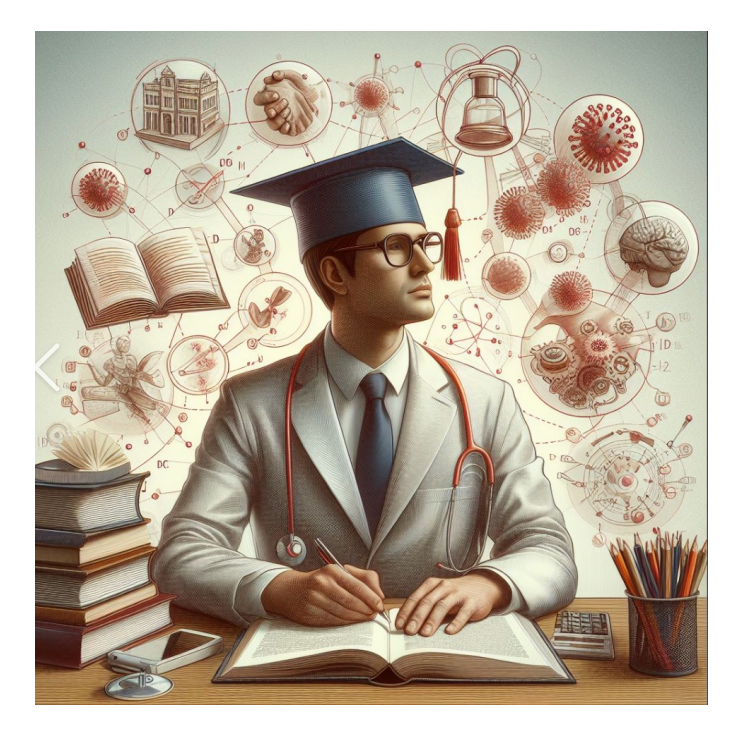

### **Acceso a los estudios de doctorado**

1. Con carácter general, para el acceso a un programa oficial de doctorado será necesario estar en posesión de los títulos oficiales españoles de Grado, o equivalente, y de Máster Universitario.

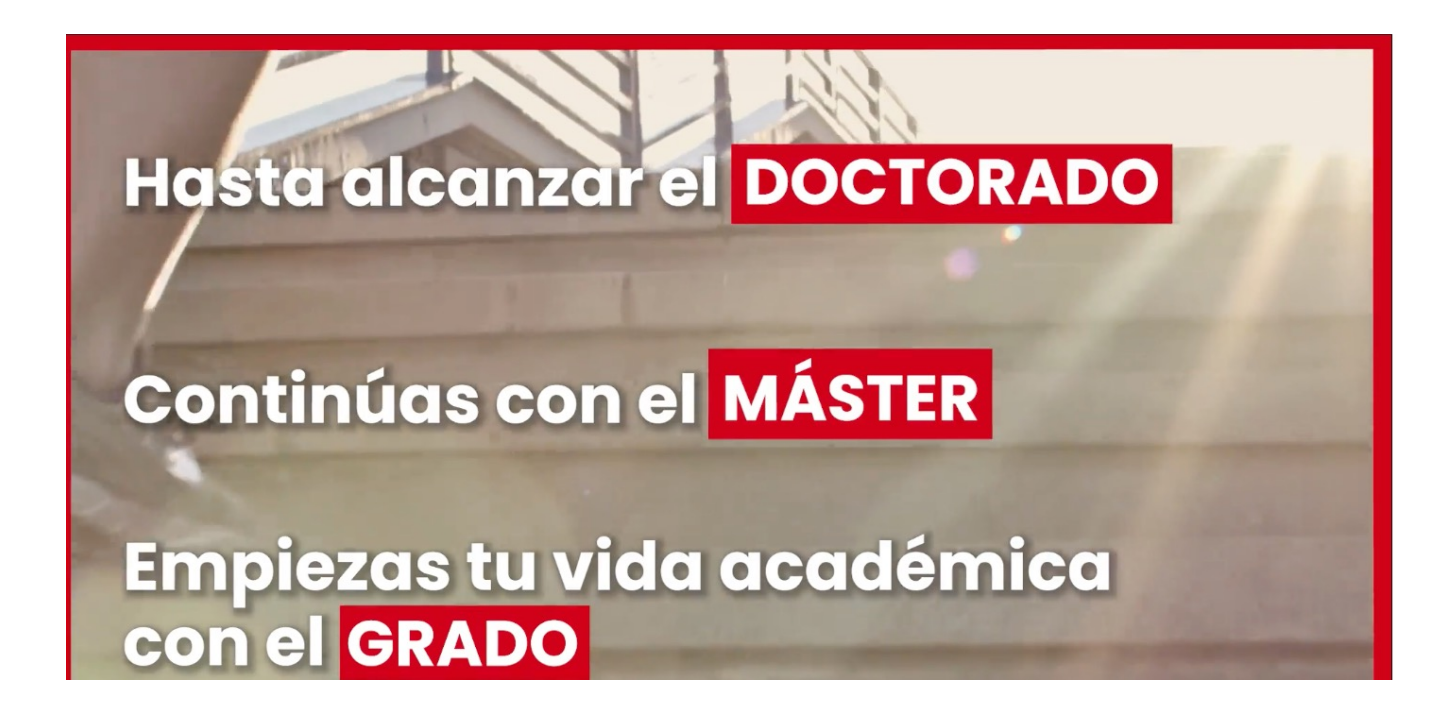

### **Acceso a los estudios de doctorado**

1. Con carácter general, para el acceso a un programa oficial de doctorado será necesario estar en posesión de los títulos oficiales españoles de Grado, o equivalente, y de Máster Universitario

### **Otras vías de acceso (consúltese el Real Decreto para más detalles)**

- a) Estar en posesión de **títulos universitarios oficiales españoles** o títulos españoles equivalentes habiendo superado, al menos, **300 créditos ECTS** en el conjunto de estas enseñanzas y acreditar un nivel 3 del Marco Español de Cualificaciones para la Educación Superior
- b) Estar en posesión de un título obtenido conforme a sistemas educativos extranjeros pertenecientes al **Espacio Europeo de Educación Superior** (EEES), sin necesidad de su homologación, que acredite un nivel 7 del Marco Europeo de Cualificaciones siempre que dicho título faculte para el **acceso a estudios de doctorado en el país de expedición del mismo**
- c) Estar en posesión de un título obtenido conforme a **sistemas educativos extranjeros ajenos al EEES**, sin necesidad de su homologación, previa comprobación por la universidad de que éste acredita un nivel de formación equivalente a la del **título oficial español de Máster universitario y que faculta en el país de expedición del título para el acceso a estudios de doctorado**

(otras vías)

## **Duración de los estudios de doctorado**

- La duración **máxima** de las enseñanzas de doctorado es:
	- 4 años para estudiantes que desarrollan el doctorado en modalidad a **tiempo completo**
	- 7 años para estudiantes que desarrollan el doctorado en modalidad a **tiempo parcial** (es necesario autorización previa en cada programa de doctorado)
	- El período aumenta para estudiantes con cierto grado de discapacidad
- Causas de **suspensión del cómputo anterior (hasta 2 años)** por incapacidad temporal, nacimiento, adopción, …
- Posibilidad de **prórroga** durante 1 año

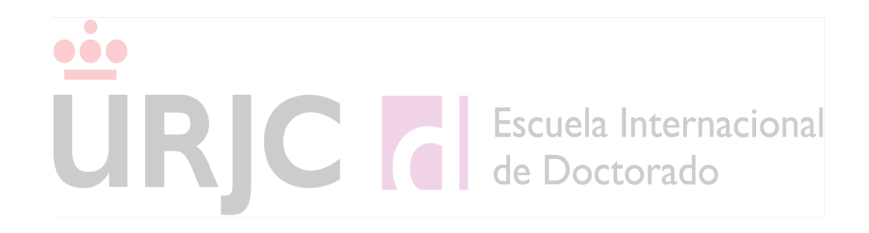

**Paso 0. Tener vocación científica**

- **- La actividad científica es muy vocacional y no es un trabajo de 8am a 3pm**
- **- Hay que tener aptitudes como inteligencia, curiosidad y creatividad**
- **Paso 1. Cumplir requisitos de acceso**

 **Contar con buen expediente académico abre puertas a la obtención de ayudas económicas**

URC de Doctorado

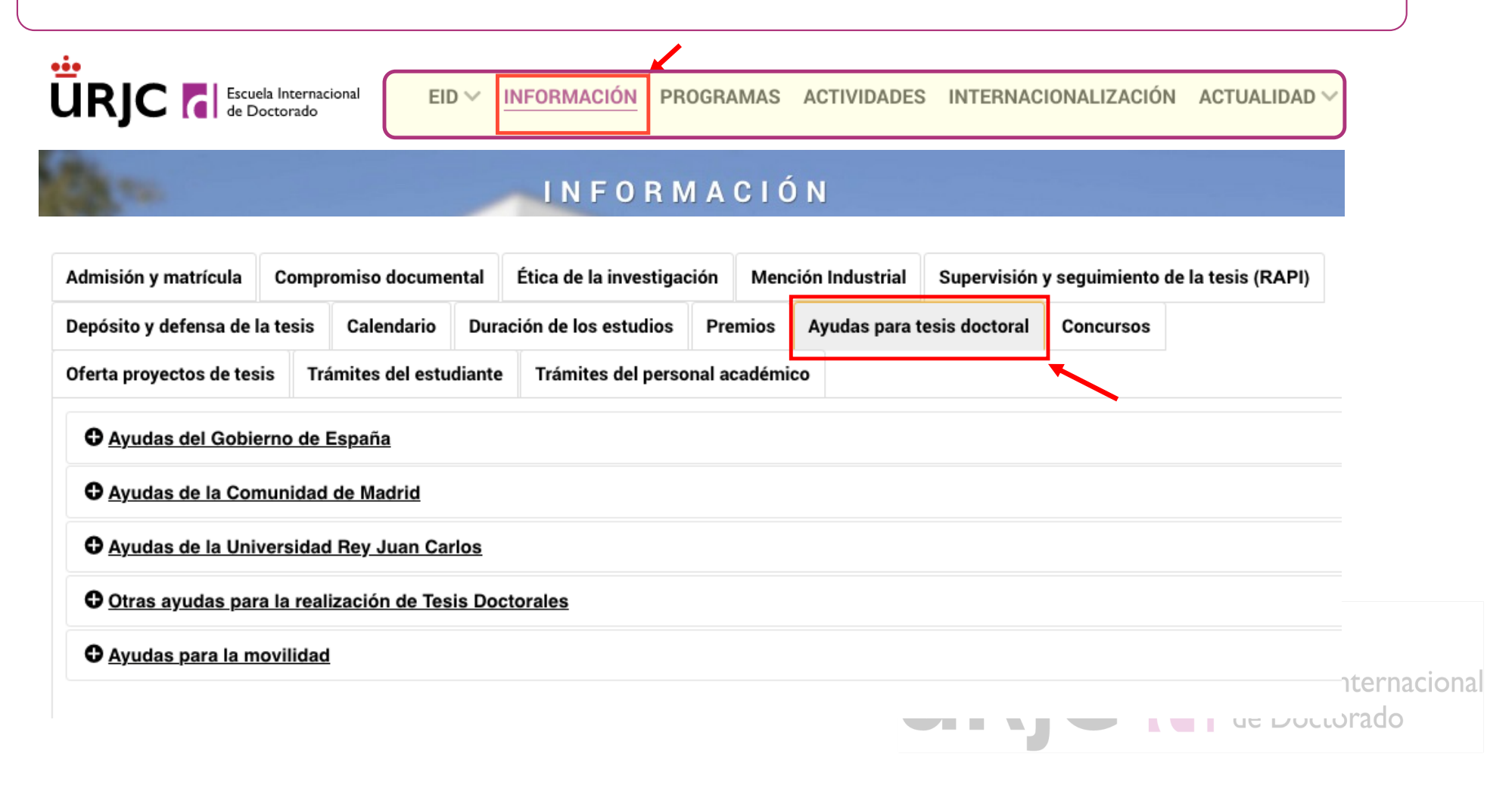

**Paso 2. Solicitar admisión en un Programa de Doctorado, ser admitido y formalizar la matrícula**

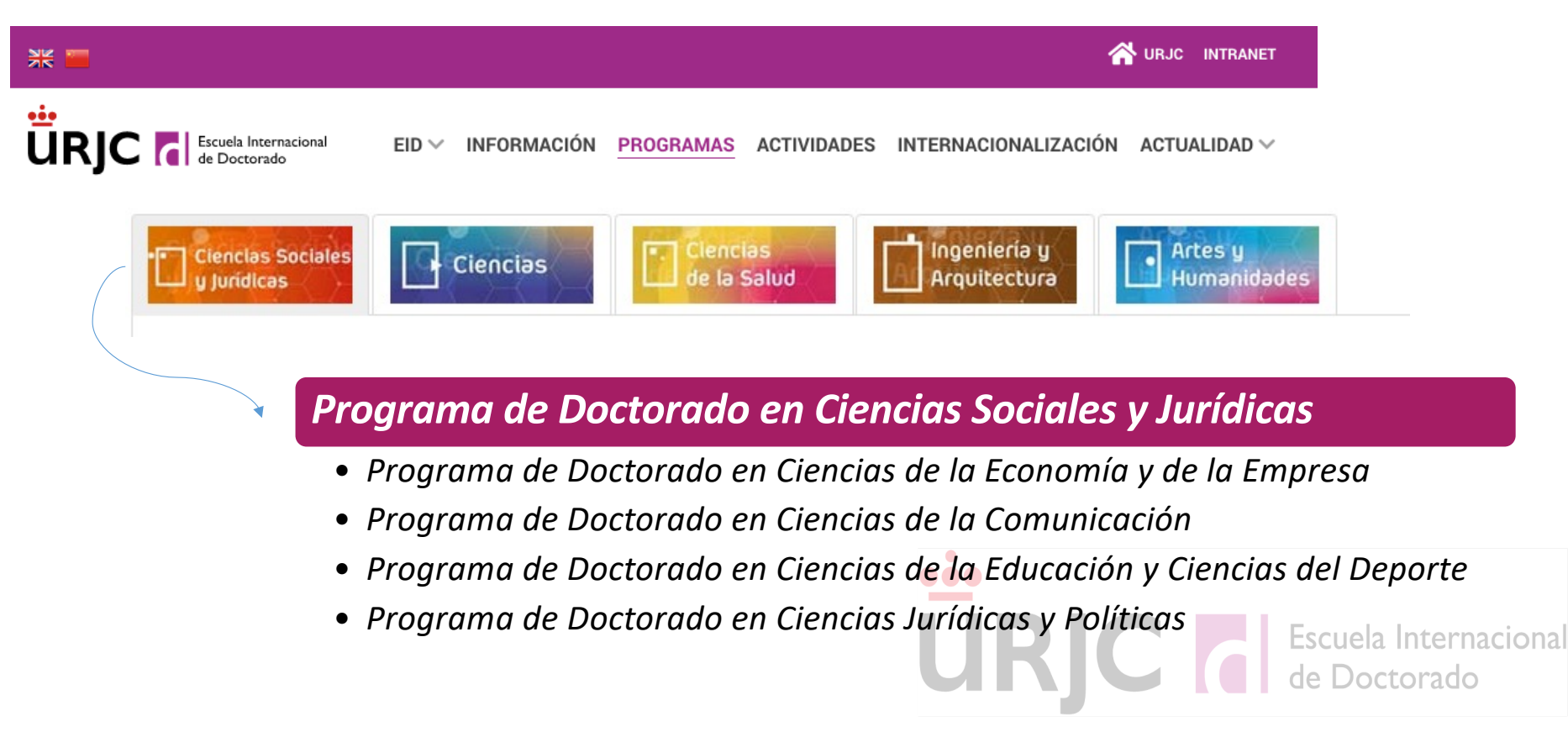

### **Paso 2. Solicitar admisión en un Programa de Doctorado, ser admitido y formalizar la matrícula**

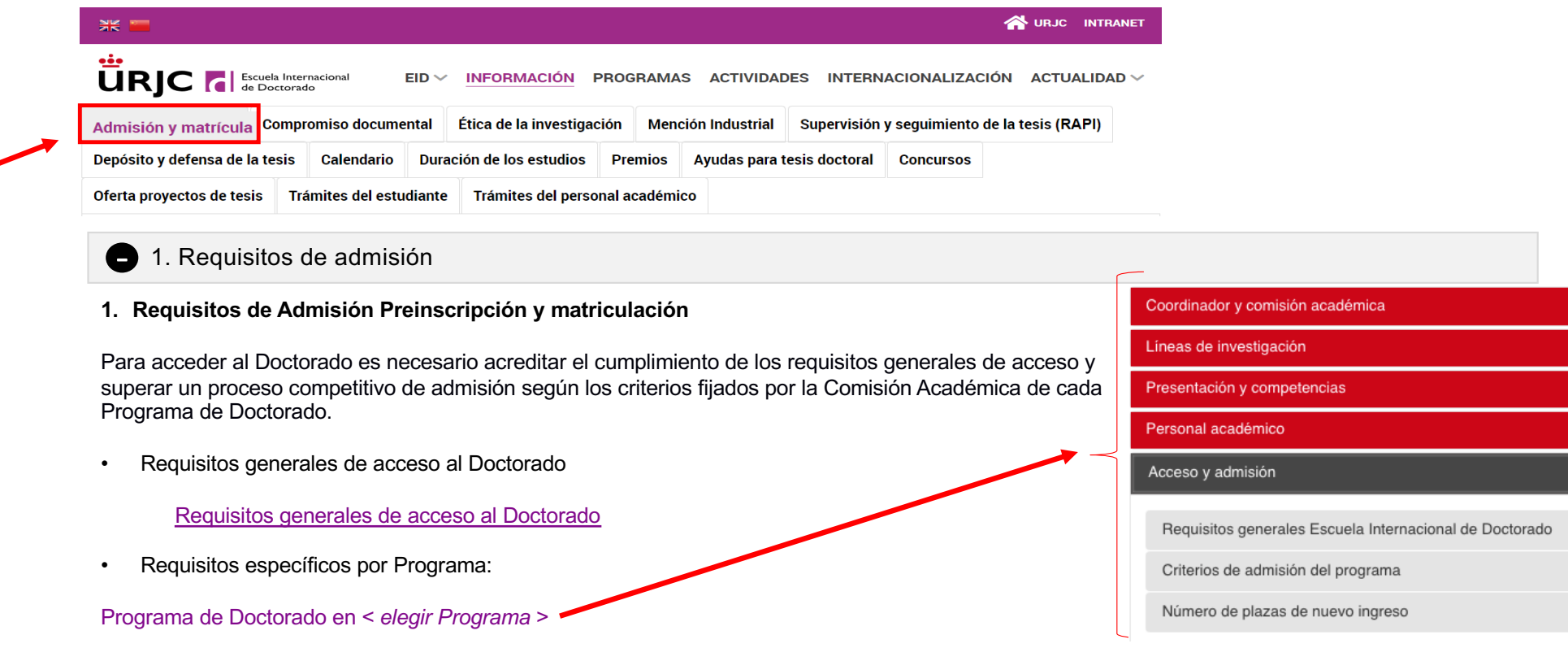

### **Paso 2. Solicitar admisión en un Programa de Doctorado, ser admitido y formalizar la matrícula**

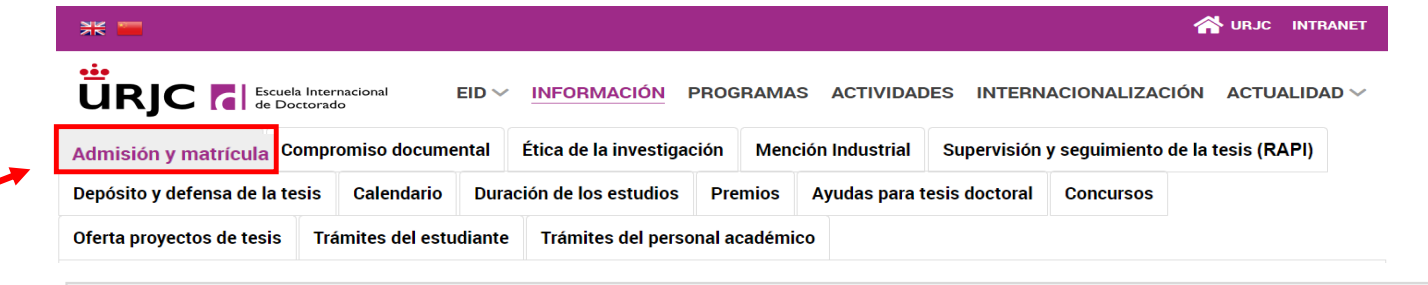

### 2. Preinscripción y matriculación -

#### **2. Preinscripción y matriculación**

• Plazos de preinscripción/matriculación, documentación a presentar, plazas ofertadas y precios públicos:

[https://www.urjc.es/universidad/facultades/escuela-internacional-de-doctorado/314-acceso-admision-y-m](https://www.urjc.es/universidad/facultades/escuela-internacional-de-doctorado/314-acceso-admision-y-matricula)atricula

• Guía de preinscripción y matricula:

[https://www.urjc.es/images/facultades/eid/Guia\\_Rapida\\_Preinscripcion\\_Matricula\\_bili](https://www.urjc.es/images/facultades/eid/Guia_Rapida_Preinscripcion_Matricula_bilingue.pdf)ngue.pdf

Preinscripción: [https://gestion3.urjc.es/gestionso](https://gestion3.urjc.es/gestionsolicitudes/)licitudes/ Matriculación: [https://automatricul](https://automatricula.urjc.es/)a.urjc.es/

### **Paso 2. Solicitar admisión en un Programa de Doctorado, ser admitido y formalizar la matrícula**

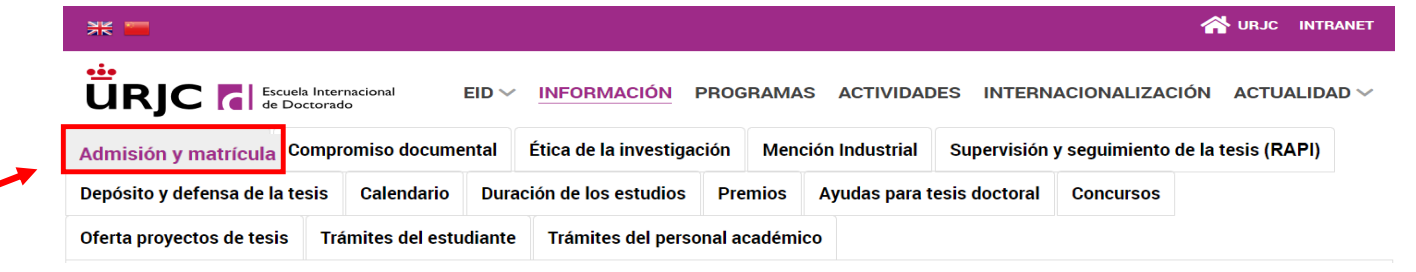

#### **[Plazos de preinscripción y m](https://www.urjc.es/universidad/facultades/escuela-internacional-de-doctorado/314-acceso-admision-y-matricula)atrícula**

**Preinscripción:** del 16 de julio al 12 de septiembre de 2024

**Fecha resolución admitidos a trámite:** 19 de septiembre de 2024

**Subsanación de errores:** del 19 al 26 de septiembre de 2024

**Resolución de admitidos y excluidos estudios doctorado:** 11 de octubre de 2024

**Matrícula de alumnos de primer curso:** del 11 al 25 de octubre de 2024

**Paso 2. Solicitar admisión en un Programa de Doctorado, ser admitido y formalizar la matrícula**

**Esto implica:**

 **A- Elegir un tema de investigación original**

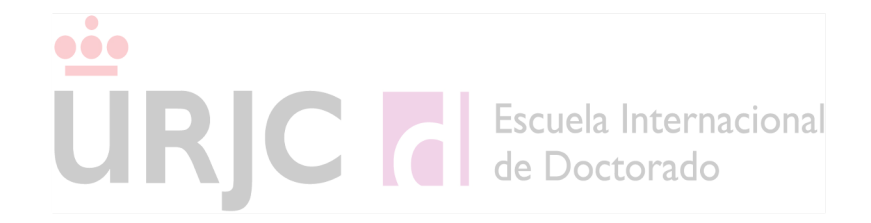

URIC **de Doctorado** EID V INFORMACIÓN PROGRAMAS ACTIVIDADES INTERNACIONALIZACIÓN ACTUALIDAD V

#### **INFORMACIÓN**

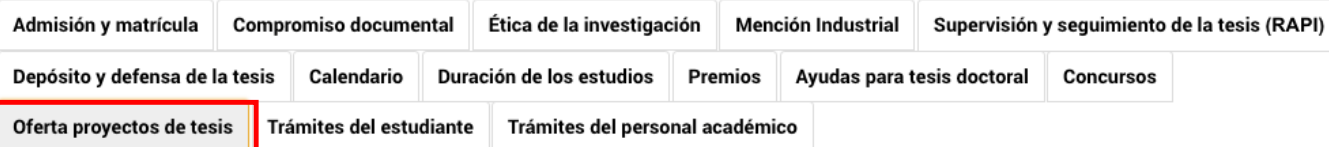

Los investigadores URJC con al menos un sexenio de investigación (requisito indispensable para dirigir tesis doctoral conforme al RD 576/2023 que regula las enseñanzas de doctorado) pueden anunciar sus propuestas de tesis doctorales en este espacio. Los investigadores interesados deberán proporcionar toda la información recogida en el formulario y enviarlo a través del correo institucional en formato pdf a la cuenta de correo escueladoctorado.nuevosproyectos@urjc.es. El título del archivo pdf debe corresponder con la denominación del título del proyecto propuesto ("título del proyecto.pdf"). Las propuestas de temas de tesis enviadas estarán visibles en la web de la EID durante el año natural en curso, siendo necesaria su renovación anualmente a comienzo de cada año natural.

Importante: La Escuela Internacional de Doctorado pone a disposición de potenciales doctorandos y directores la siguiente información con el fin de facilitar puntos de encuentro entre ambos. Este procedimiento no supone la asignación de director ni constituye ningún compromiso para ninguna de las partes. En caso de llegar a un acuerdo, los potenciales doctorandos deberán realizar la preinscripción en el programa de doctorado cumpliendo con todos los requisitos establecidos en la normativa de la EID (consultar aquí) y no tendrán ningún tratamiento especial.

#### Áreas de Conocimiento:

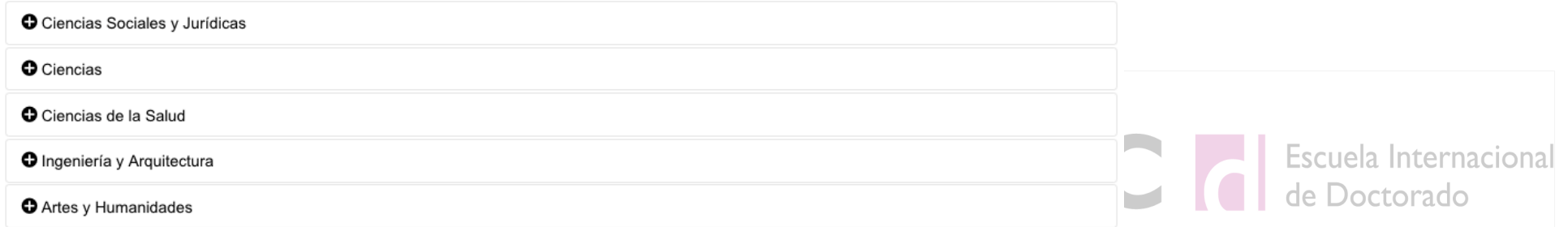

**Paso 2. Solicitar admisión en un Programa de Doctorado, ser admitido y formalizar la matrícula**

**Esto implica:**

 **A- Elegir un tema de investigación original**

### **B- Encontrar un/a director/a de tesis adecuado**

Todos los Programas de Doctorado de URJC tienen información sobre líneas de investigación e investigadores de la URJC que participan en el Programa

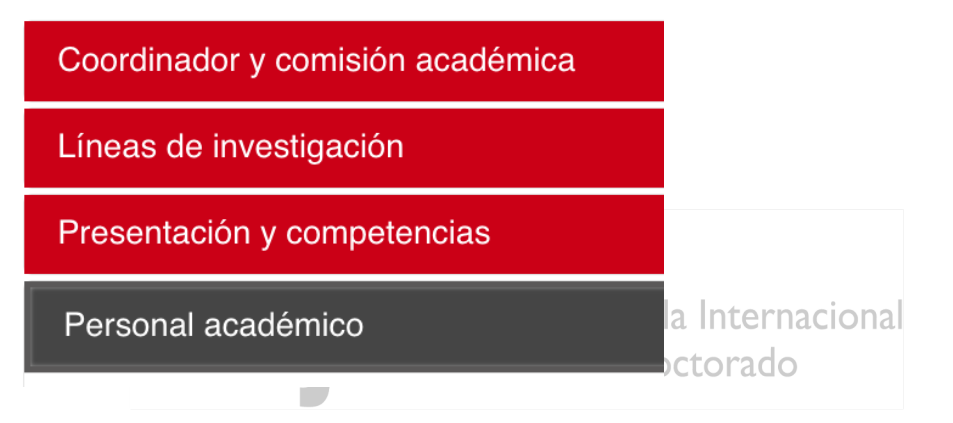

**En la página web de URJC es posible conocer los grupos de investigación reconocidos de forma oficial, las líneas de investigación en las que trabajan, los proyectos y los investigadores que forman parte del grupo**

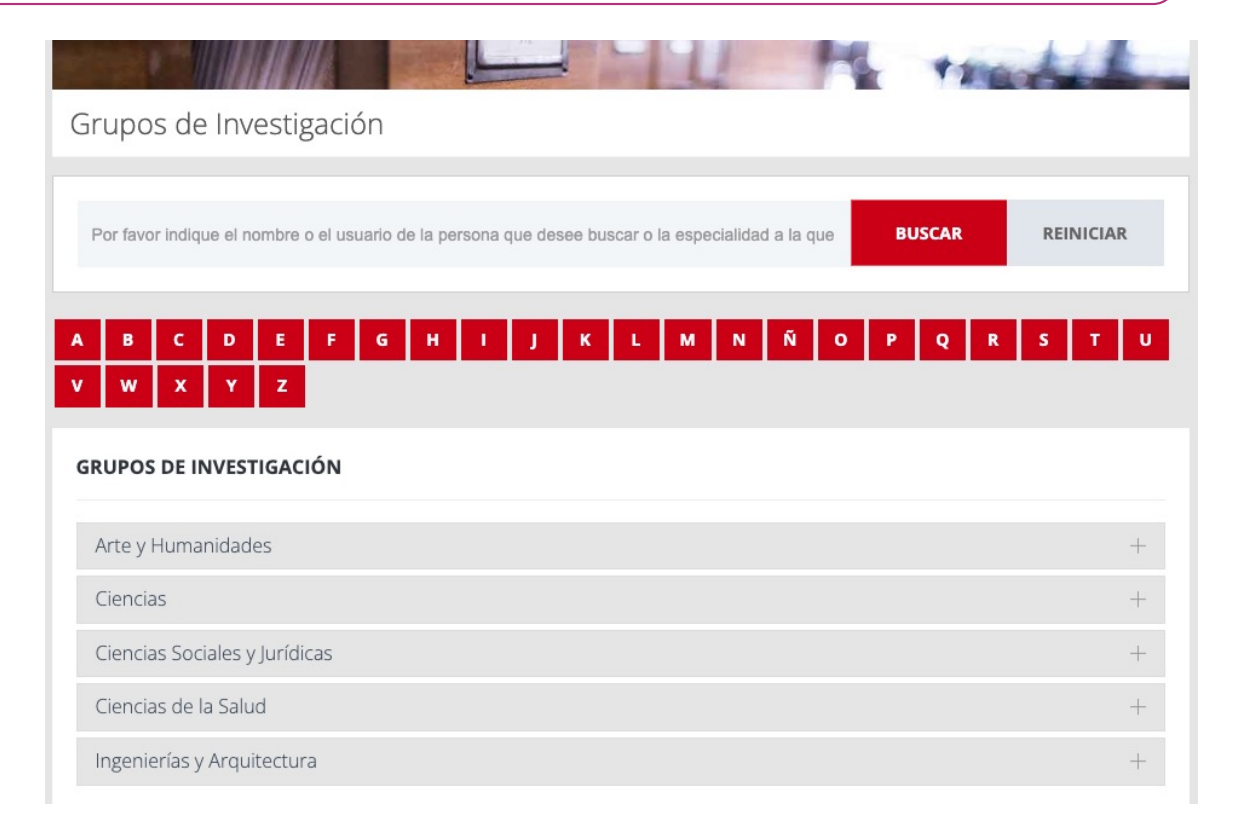

**https://gestion2.urjc.es/pdi/grupos-investigacion**

**Paso 2. Solicitar admisión en un Programa de Doctorado, ser admitido y formalizar la matrícula**

**Esto implica:**

 **A- Elegir un tema de investigación original**

 **B- Encontrar un/a director/a de tesis adecuado**

 **C- Tras ser admitido, matricularse anualmente hasta la defensa de la Tesis en un Programa de Doctorado**

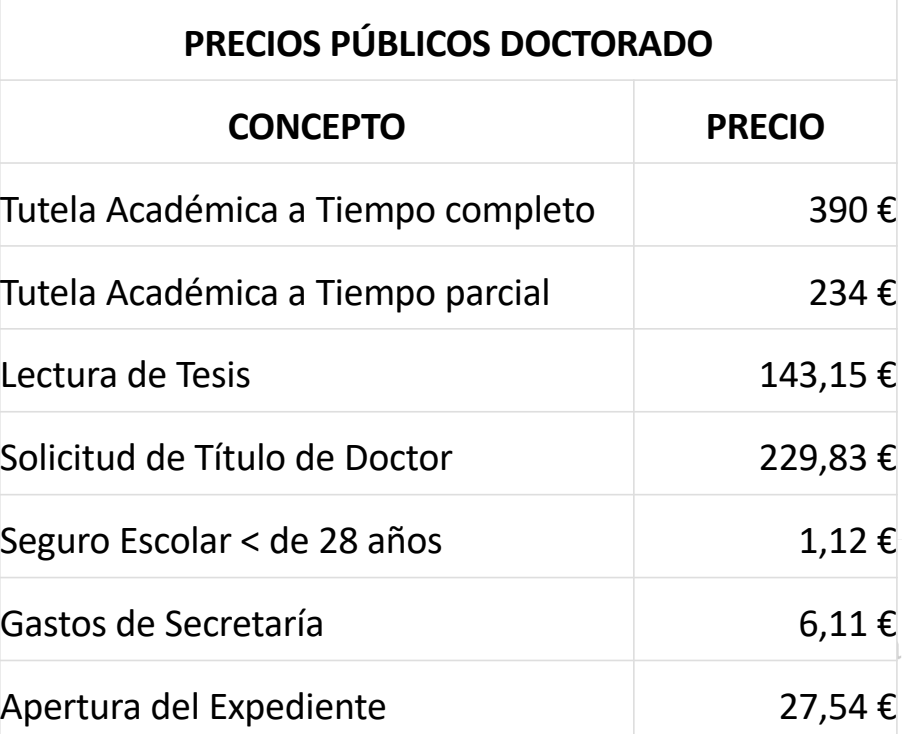

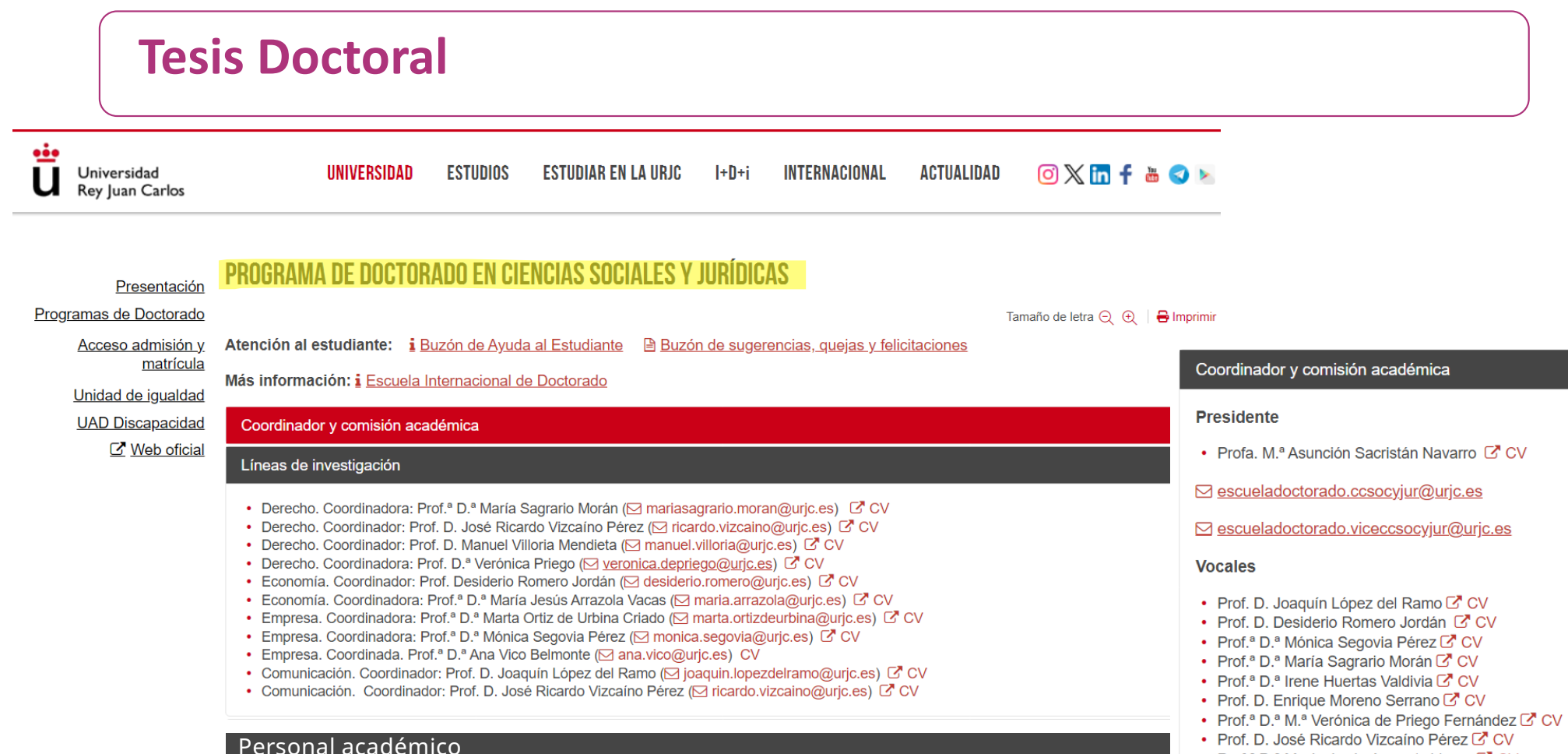

- Prof.<sup>a</sup> D.<sup>a</sup> María Jesús Arrazola Vacas C<sup>7</sup> CV
- Prof. D. Manuel Villoria Mendieta C' CV
- Prof.<sup>ª</sup> D.ª Ana Vico Belmonte C'CV

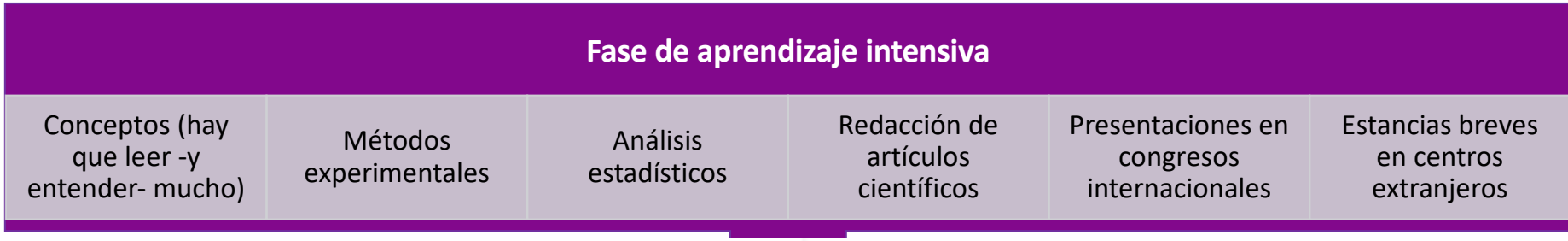

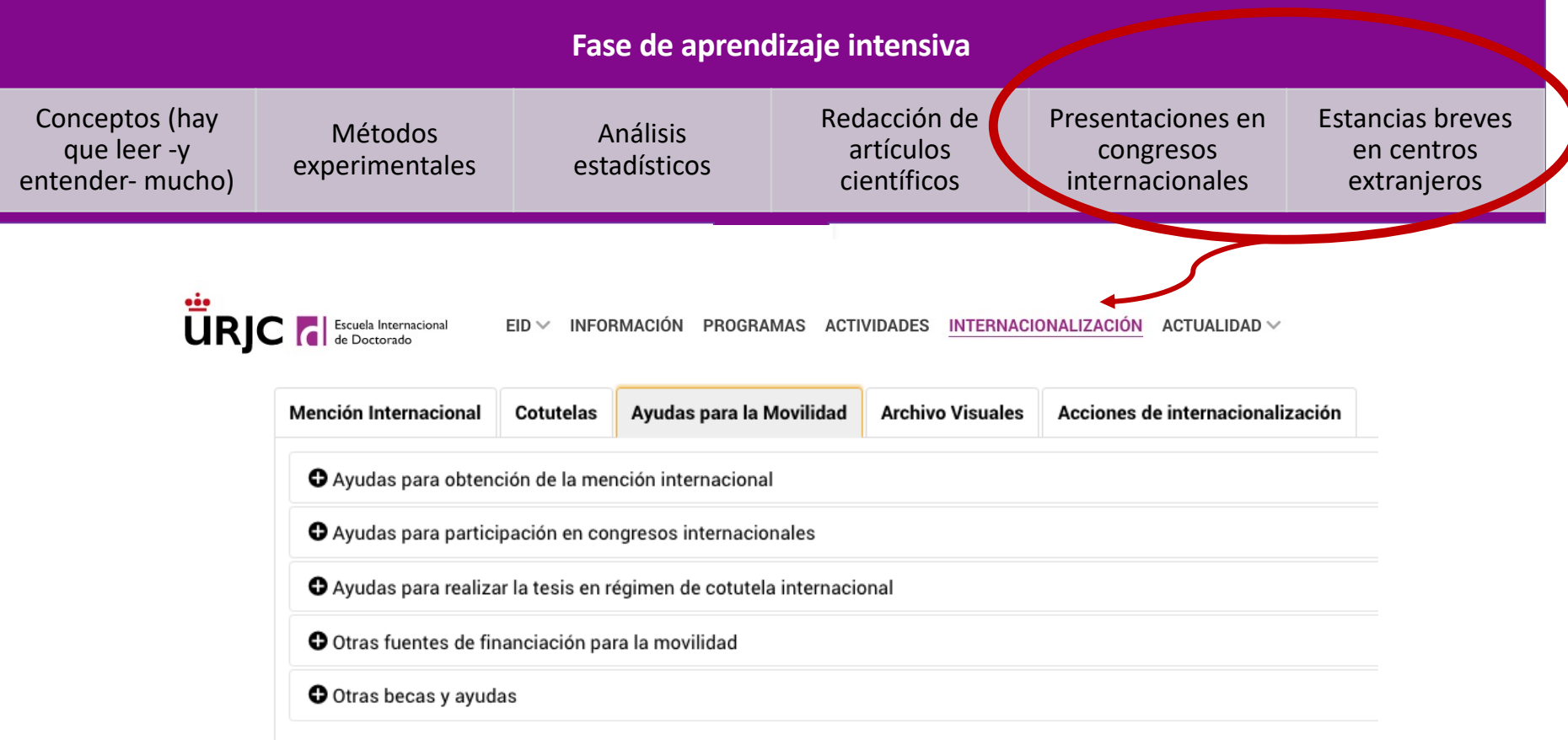

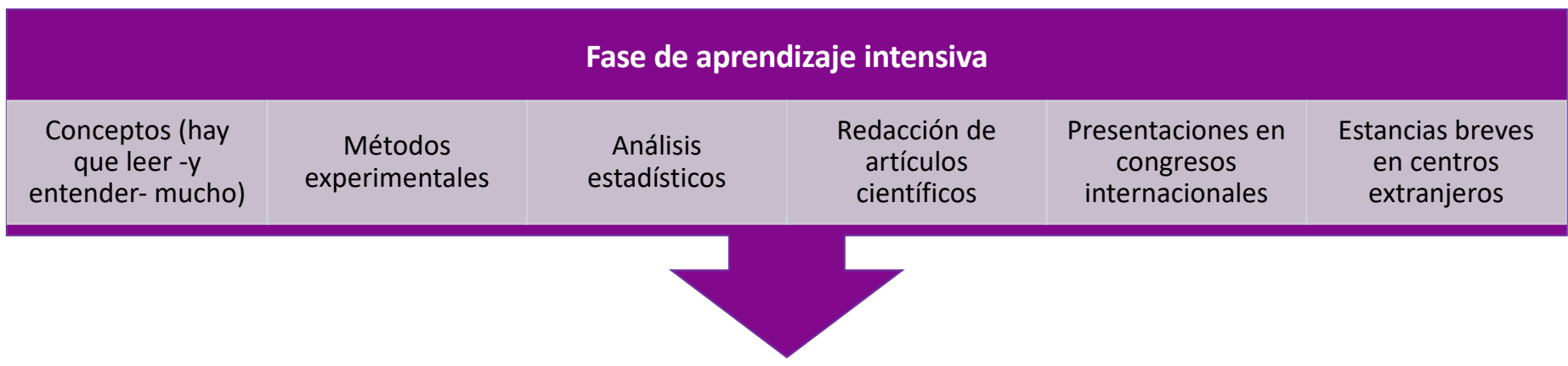

Al final de esta fase se debe ser capaz de llevar a cabo una investigación de forma autónoma:

- Identificar temas de investigación relevantes
- Preparar proyectos y diseñar experimentos para abordar esos temas
- Analizar e interpretar correctamente la evidencia
- Difundir los hallazgos en revistas y congresos científicos
- Colaborar con otros grupos investigadores

### **Ya tengo mi doctorado, y ahora, ¿qué?**

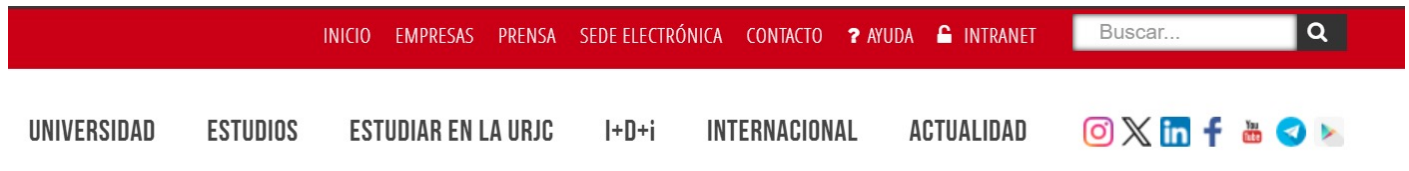

Lunes 05 de Junio de 2023 a las 13:38

### INVESTIDOS 92 NUEVOS DOCTORES EN CIENCIAS SOCIALES, JURÍDICAS, ARTES Y HUMANIDADES

#### $\bigoplus$  Imprimir

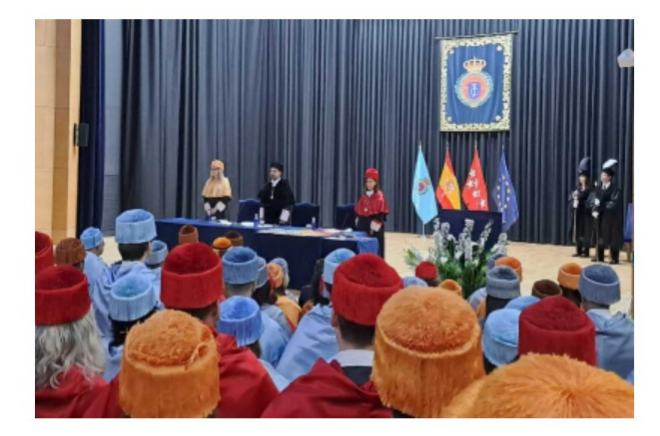

92 nuevos doctores en la URJC

La Universidad Rey Juan Carlos ha celebrado hoy el solemne acto de investidura de nuevos doctores. pertenecientes a los programas en Ciencias Sociales y Jurídicas, y en Artes y Humanidades.

#### Nora Fernández Fernández

El salón de actos del Rectorado del campus de Móstoles ha sido el lugar elegido para nombrar a los nuevos miembros del claustro de doctores de la URJC.

El acto ha sido inaugurado por el rector, Javier Ramos López, quien ha cedido la palabra a la directora de la Escuela Internacional de Doctorado. Pilar Abad Romero, en calidad de madrina de los nuevos doctores. Concretamente, estos han sido

92, con tesis defendidas en los cursos 2019-2020, 2020-2021 y 2021-2022. Las ramas de conocimiento a las que pertenecen son las Ciencias Jurídicas y Sociales, y Artes y Humanidades. El próximo 8 de junio se celebra otro acto de investidura de doctores de

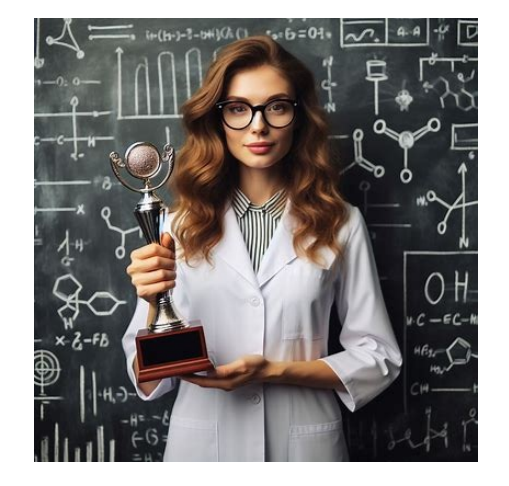

### **PREMIOS EXTRAORDINARIOS**

## **Ya tengo mi doctorado, y ahora, ¿qué?**

- ü **En la ACADEMIA, puedes optar por posiciones postdoctorales, enseñanza o puestos permanentes como profesor y/o investigador, también en el extranjero.**
	- **Universidades**
	- **Centros investigación públicos del estado (CSIC), autonomías, hospitales, etc.**

ü **Puestos de investigación en departamentos de I+D+i de empresas privadas**

ü **Los doctores también ocupan puestos de mando superior y directores en empresas, grandes corporaciones, u organizaciones públicas y privadas.** 

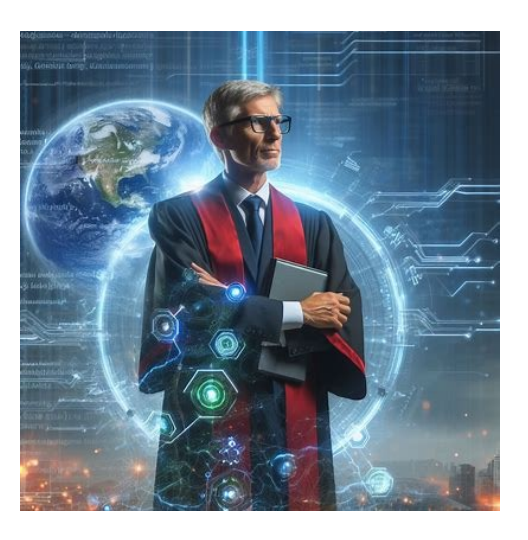

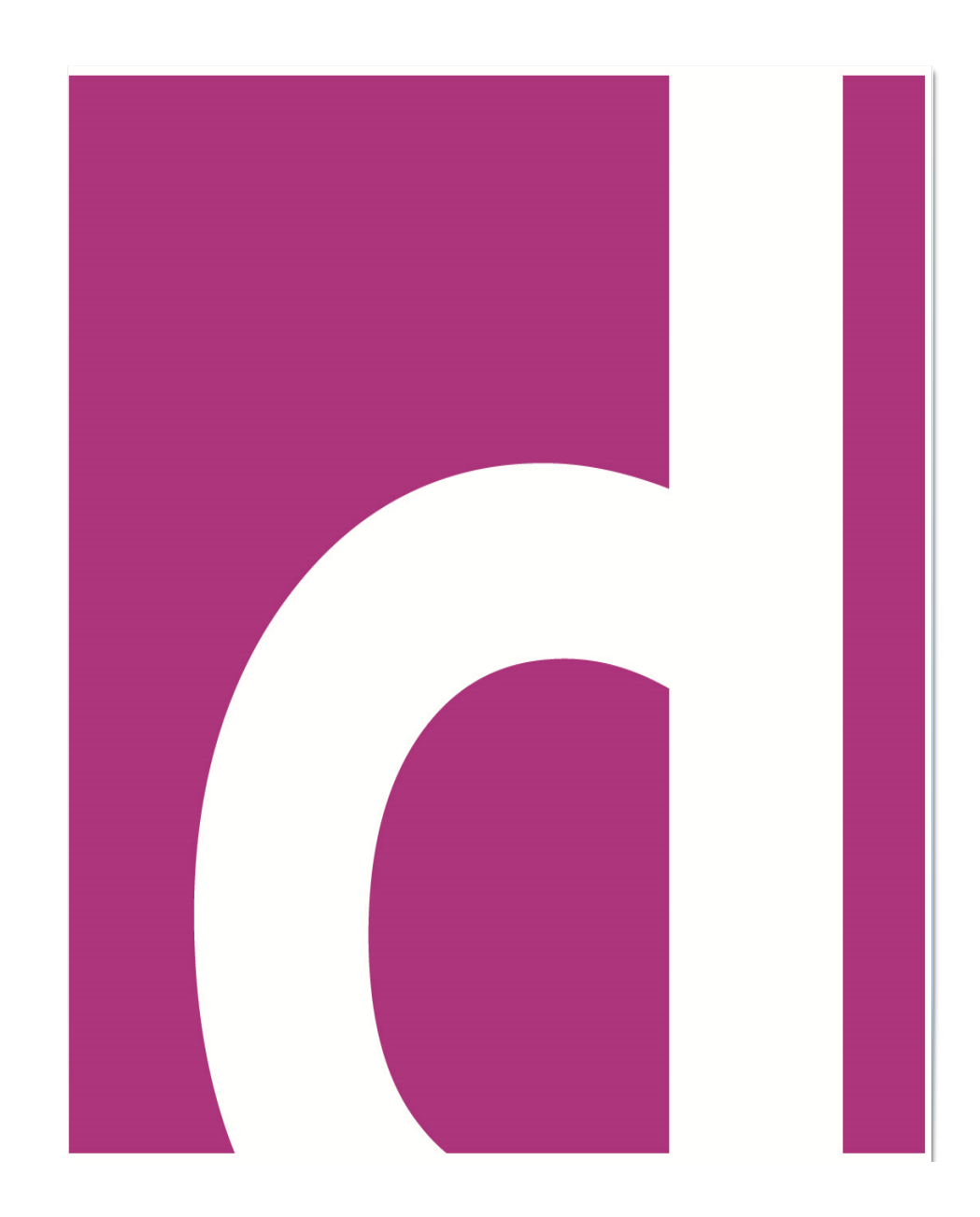

# IV Jornada de Puertas Abiertas

### *Escuela Internacional de Doctorado*

*18 de abril de 2024*

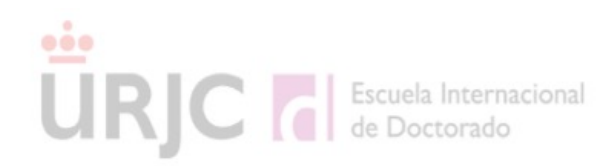

# **Jornadas de puertas abiertas online de la Escuela Internacional de Doctorado**

### **Jueves 18 de abril de 2024**

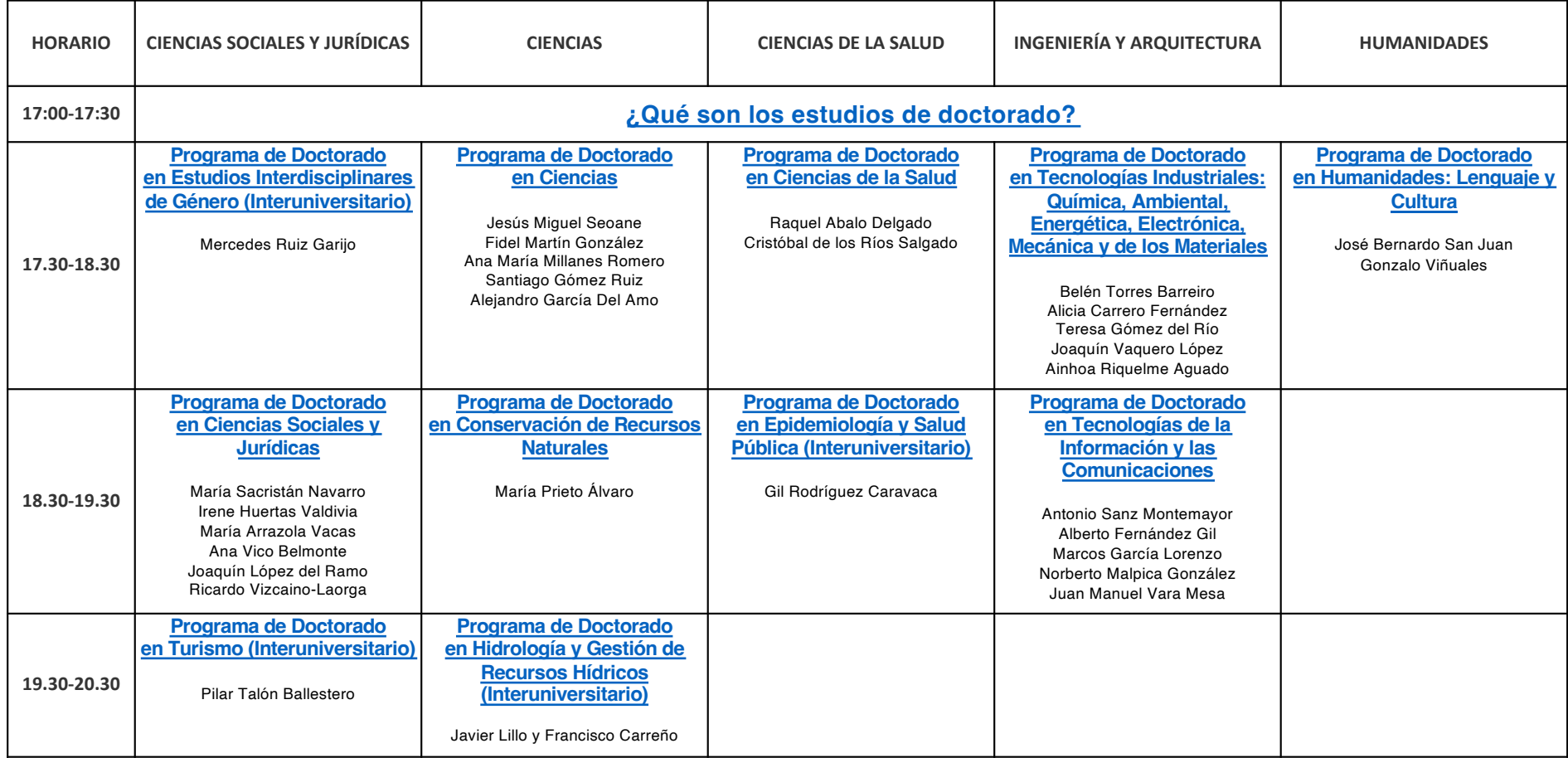